## **GETTING STARTED**

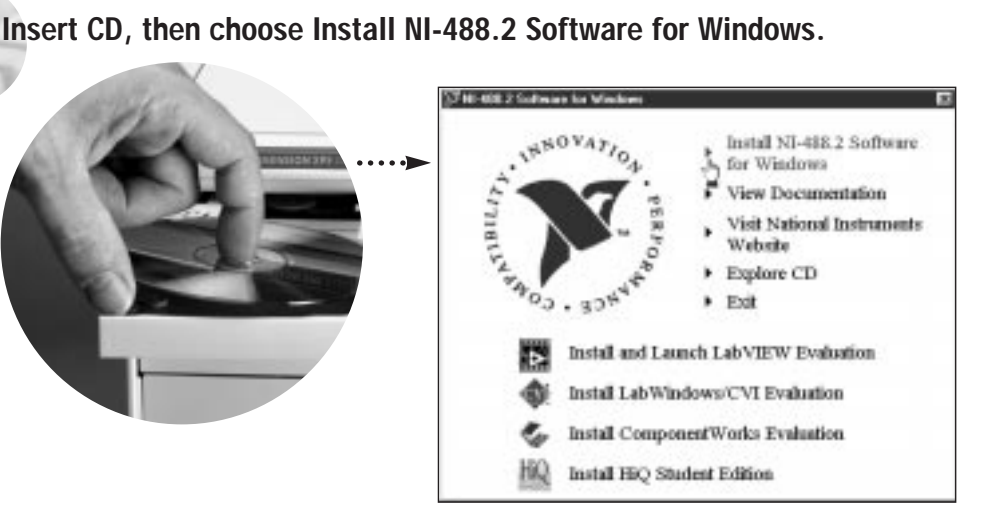

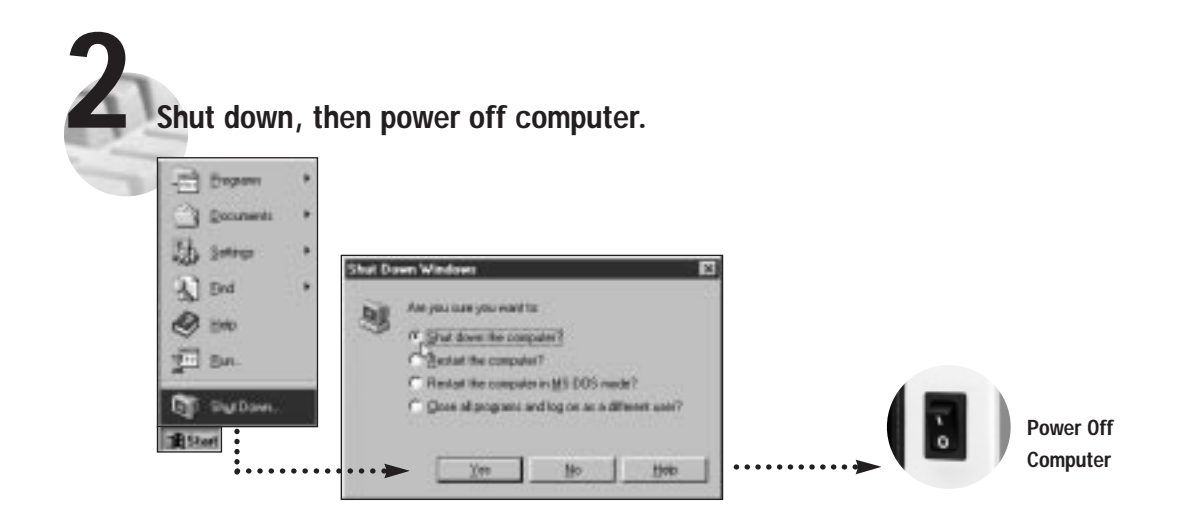

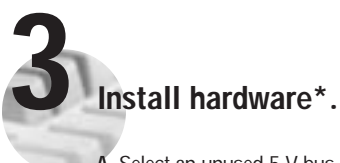

- **A**. Select an unused 5 V bus master slot for the PXI-GPIB. **Note:** If you use a non-master slot, you must disable onboard DMA using ibdma. Refer to the NI-488.2 online help, available through the Measurement & Automation Explorer help, for help using ibdma.
- **B**. Insert the PXI-GPIB into the selected 5 V slot.

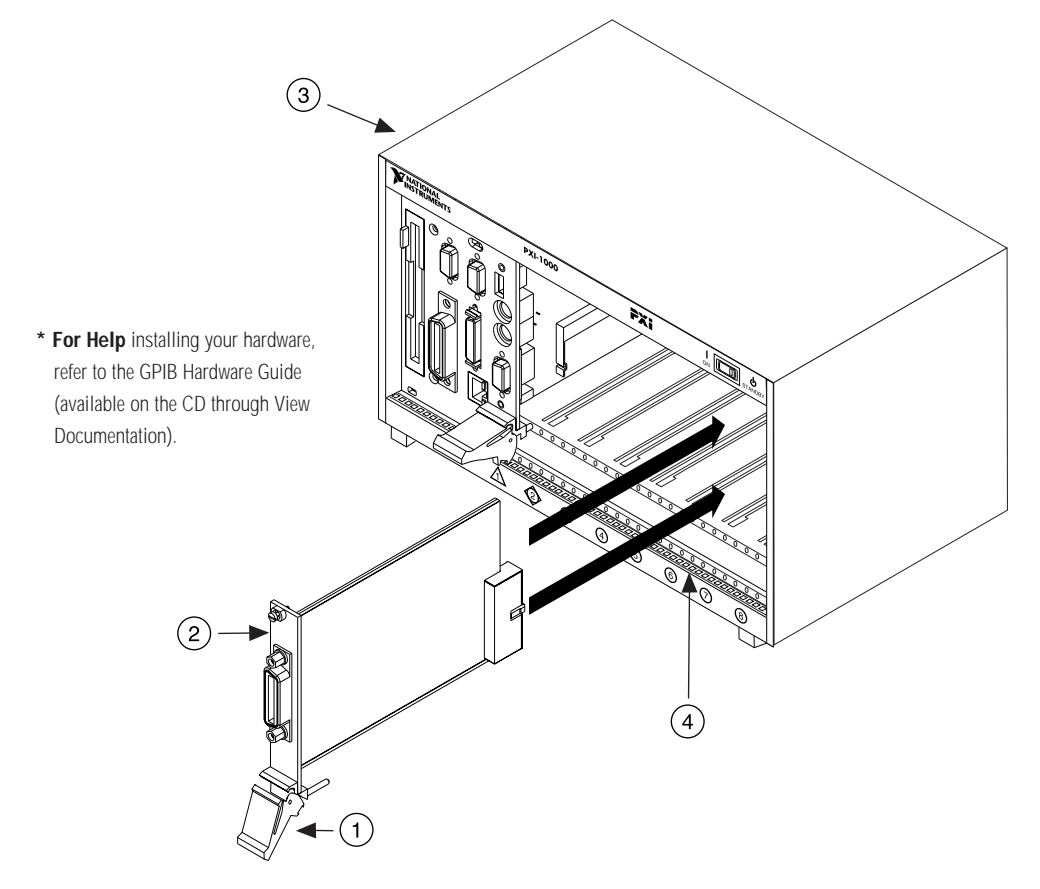

**C**. Screw the front panel of the PXI-GPIB to the chassis's injector/ejector rail.

## **Key**

- **1** Injector/Ejector Handle (In down position)
- **2** PXI-GPIB Board
- **3** PXI Chassis
- **4** Injector/Ejector Rail

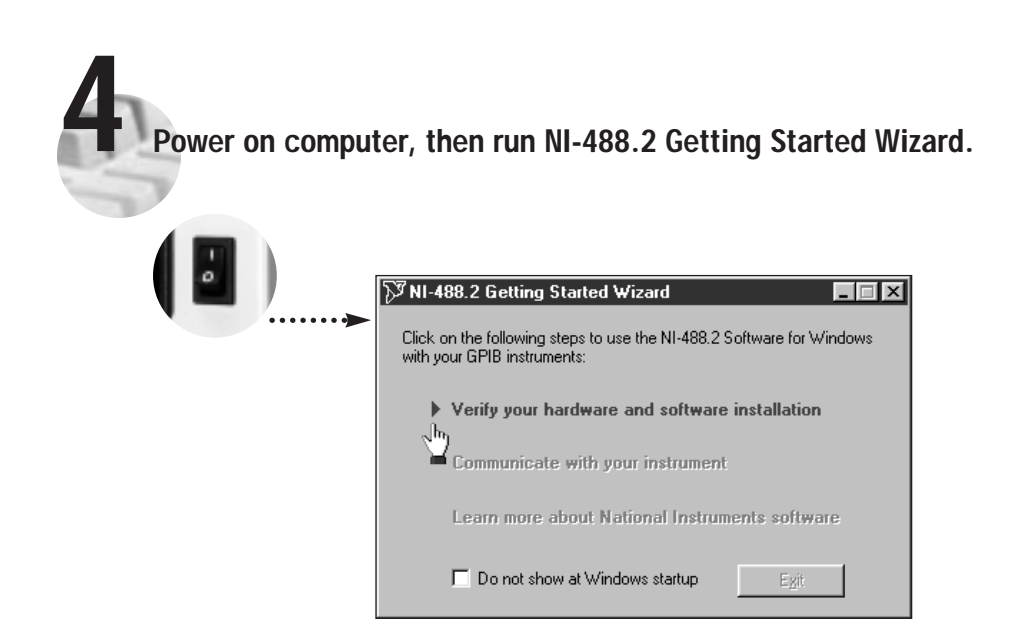

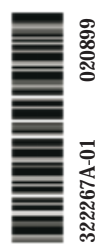

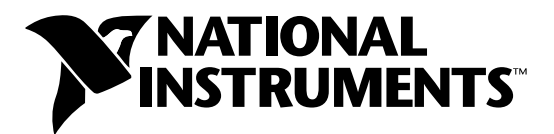

## www.natinst.com/support/

## support@natinst.com

Tel: (512) 795-8248 • Fax: (512) 683-5678 Fax-on demand: (512) 418-1111 • ftp.natinst.com